## • **Bridgemate Scoring System – Names Display at Table**

• **National Tournament database (200,000+ names)**

Since the National Tournament database is too large to load each time a game is started by the BMS command, the "Load Tournament Database" procedure is be used. This creates a special Microsoft® Access® database file – BMPlayerDB.mdb. This is a "static" file which needs to be updated whenever the "Local" ACBLscore database is changed; such as when new player(s) are added and/or when player Master Points are updated from ACBL.

## **File locations**

• **New Installations:**

When BCS v3.1.2 (or later) is installed, the BMPlayerDB.mdb "seed" file is placed the User's normally-hidden «Username»\AppData\Local\Bridgemate Control folder. If there is already a BMPlayerDB.mdb file in that folder, BCS will not overwrite it. Since there is normally no need to view this file, the location works well for single-User PC's.

- **Upgrade from previous BCS version:** The User's previous "Other folder" setting is retained when BCS is upgraded. Thus, it is probably easiest to keep the "old" setting and not change to "User AppData folder." It should be noted that BCS will still place a BMPlayerDB.mdb "seed" file in the normally-hidden «Username»\AppData\Local\Bridgemate Control folder.
- **PC's with multiple BCS Users.**

**Note: E**ach Windows® User has his/her own, unique BCS options; there is no single, "common" set of BCS options. The most practical approach is to use "Other folder  $\rightarrow$  Select folder"  $\rightarrow$  specify C:\ACBLSCOR\Player". Thus, every User uses the same lookup database. For new installations, it will be necessary to first copy the BMPlayerDB.mdb "seed" file into C:\ACBLSCOR\Player folder – from the Flash Drive's "Added User TD Database" folder.

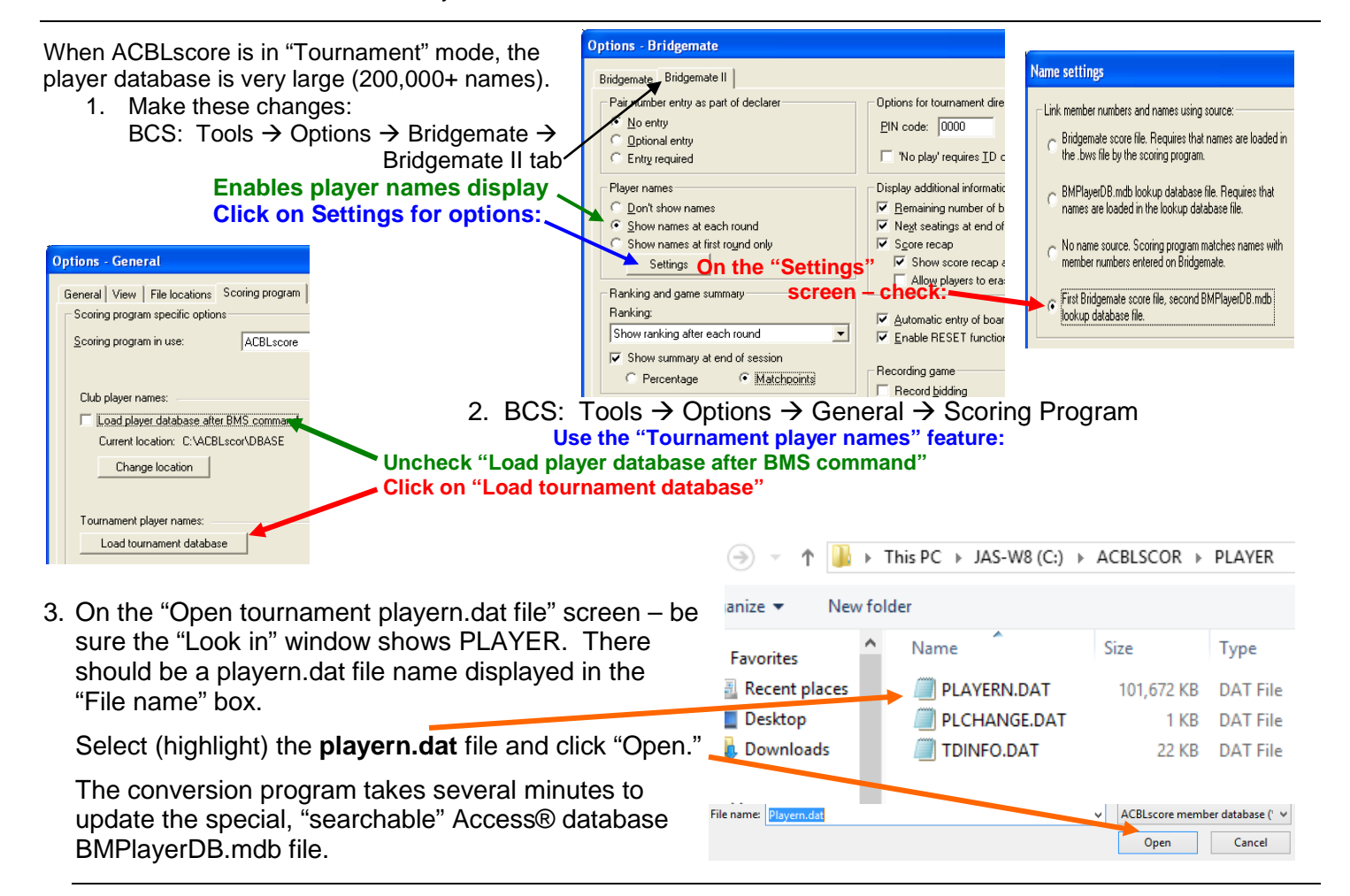

The "searchable" database file enables Bridgemate Control Software to quickly find player numbers/names.

The **LOAD TOURNAMENT DATABASE** procedure should be used to create the special, player file initially and whenever the tournament database is updated (i.e., monthly update from ACBL; new players added; etc.).

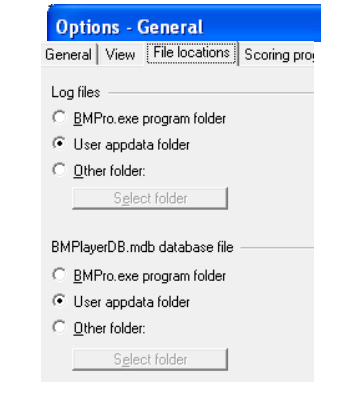